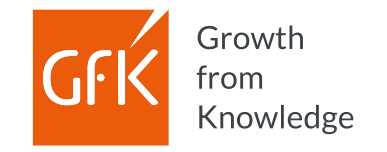

# Mit weniger Klicks schneller zum Ziel

**RegioGraph 2022 – Geomarketing-Software für raumbezogene Analysen**

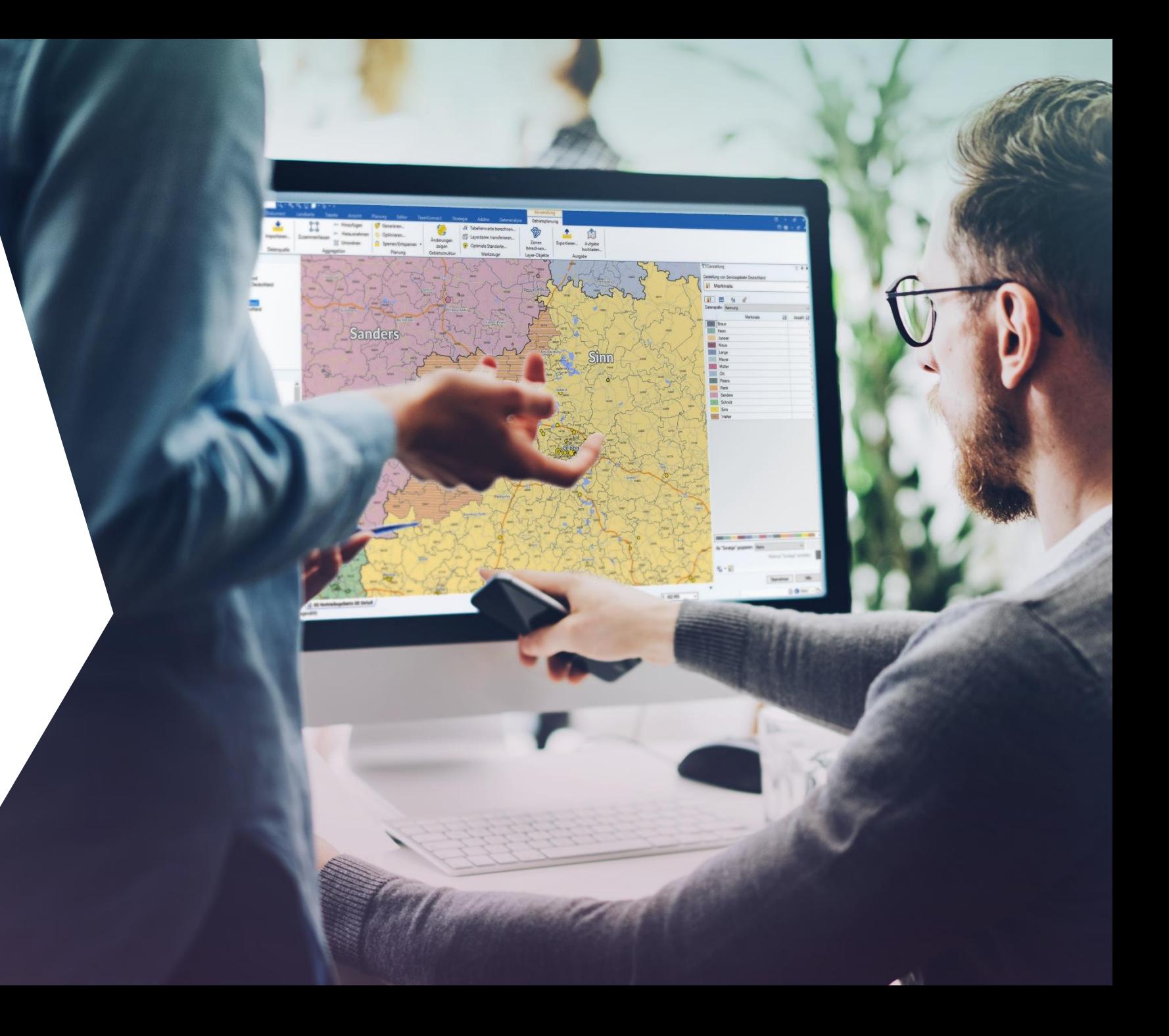

### Die Entwicklungsreise

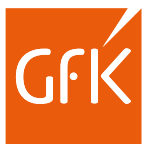

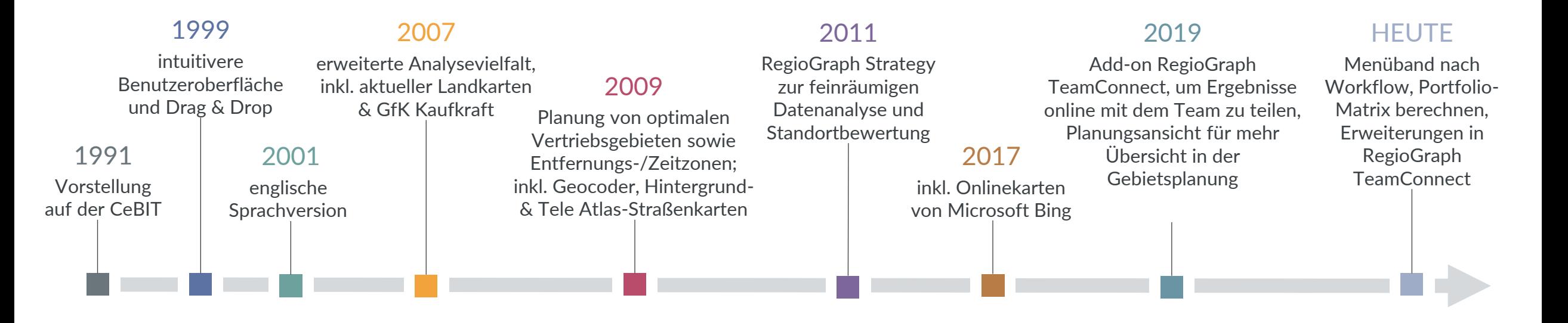

■ Mit über 40.000 Anwendern ist RegioGraph in den letzten 30 Jahren zur führenden Software für Geomarketing geworden. Vielfältige Analysetools unterstützen bei raumbezogenen Marktanalysen, Gebietsplanungen und Standortbewertungen und liefern unseren Kunden wertvolle Insights für das tägliche Business. Wir entwickeln zu 100% inhouse und verfolgen das Ziel, Geomarketing-Standards von morgen zu setzen.

2

### Das ist RegioGraph 2022 Professionelle Software für vielfältige Analysen

Mit dem führenden Programm für Geomarketing-Analysen erstellen Sie professionelle Gebietsplanungen, Standortbewertungen und Marktanalysen direkt auf der digitalen Landkarte. Dank der einfachen Bedienbarkeit lassen sich Ihre Unternehmensdaten per Knopfdruck importieren und den enthaltenen GfK Kaufkraftdaten gegenüberstellen.

RegioGraph bietet professionelle Analysetools für verschiedene Anwendungsfälle wie z.B. Marktanalysen, Gebietsplanungen oder Standortbewertungen.

### **Die Vorteile der Software sind:**

- **E** einfaches Installieren und schnelles Importieren
- Anwenderkenntnisse durch Tutorien & Schulung schnell erwerbbar
- umfangreiche Werkzeuge für Analysen & Planungen auf der Landkarte
- vielfältige Darstellungsmöglichkeiten & freie Formatierung Ihrer Daten
- einfache Datenaktualisierung Ihrer Projekte
- Ergebnisse in gängigen Formaten exportierbar (PDF, Tabelle, Grafik, etc.)
- erweiterbar um viele weitere Länder
- Add-on RegioGraph TeamConnect zusätzlich verfügbar, um Ergebnisse online als interaktive Karte mit dem Team zu teilen

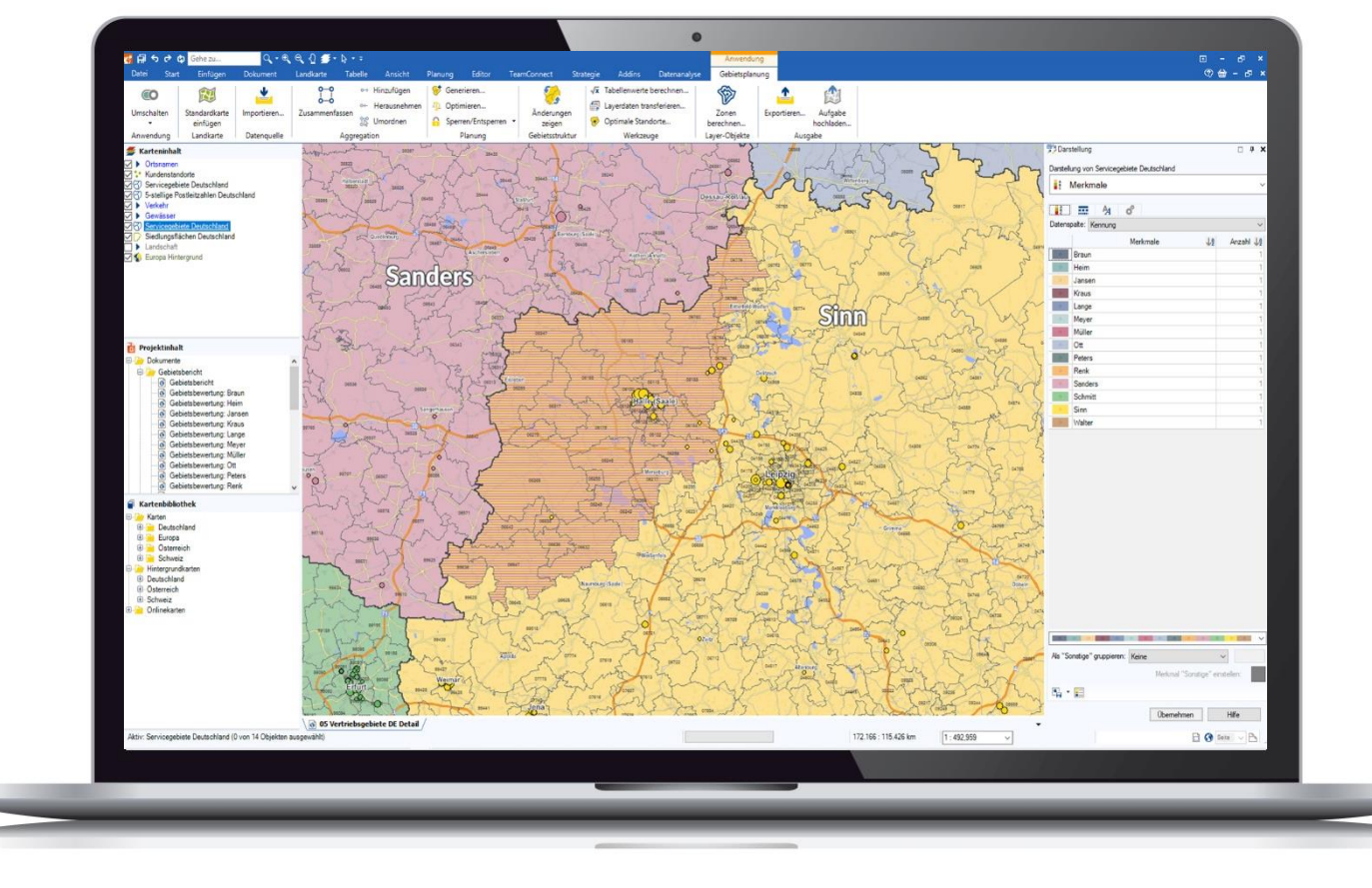

3

## RegioGraph Anwendungsfälle

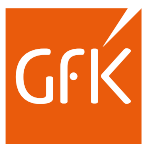

### Importieren Sie Ihre Unternehmensdaten

Ziehen Sie Ihre Daten per Drag & Drop in die Karte. Auf einen Blick unterscheiden Sie Ihre Kunden und Standorte z.B. nach Umsatzstärke, Vertreterzuordnung oder Produktlinie.

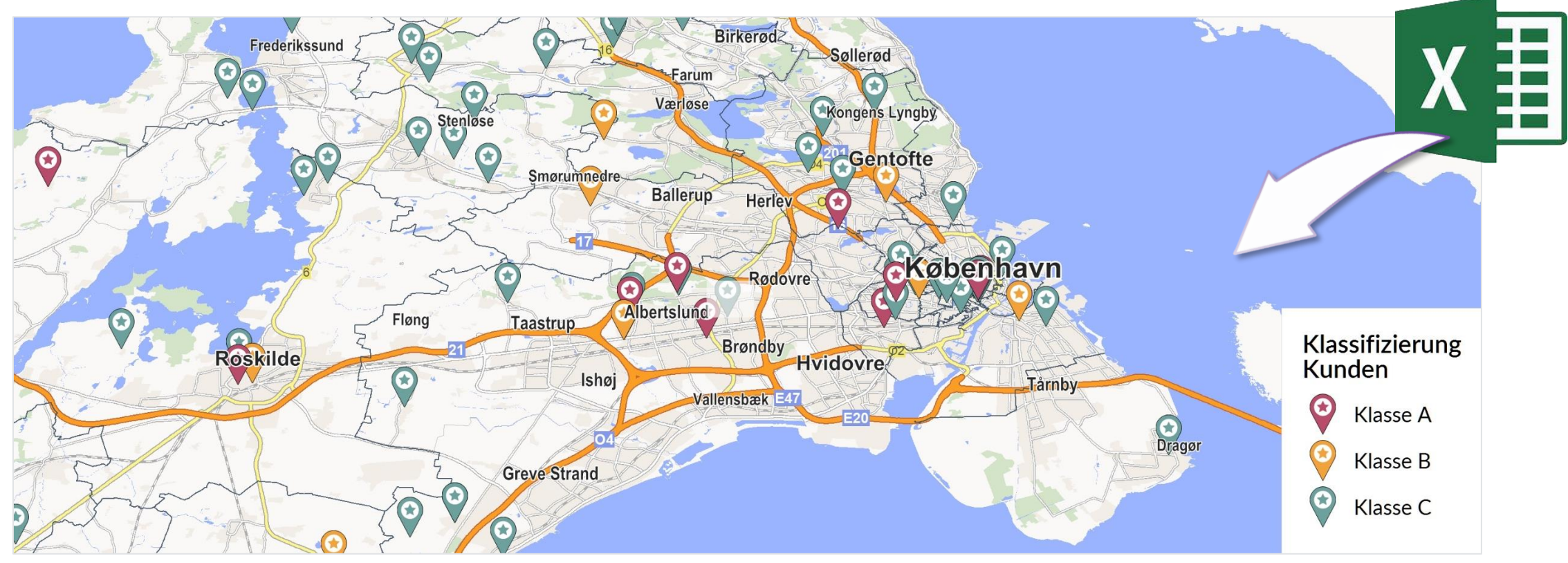

▪ RegioGraph 2022 | www.regiograph.de/2022 © GfK 22-Feb-22 5© GfK | [www.regiograph.de](http://www.regiograph.de/) | Karte erstellt mit RegioGraph

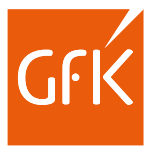

### Finden Sie neues Marktpotenzial

RegioGraph enthält detaillierte Potenzialdaten zu Einwohnern, Haushalten und GfK Kaufkraft auf aktuellem Stand. So identifizieren Sie neue Absatzchancen.

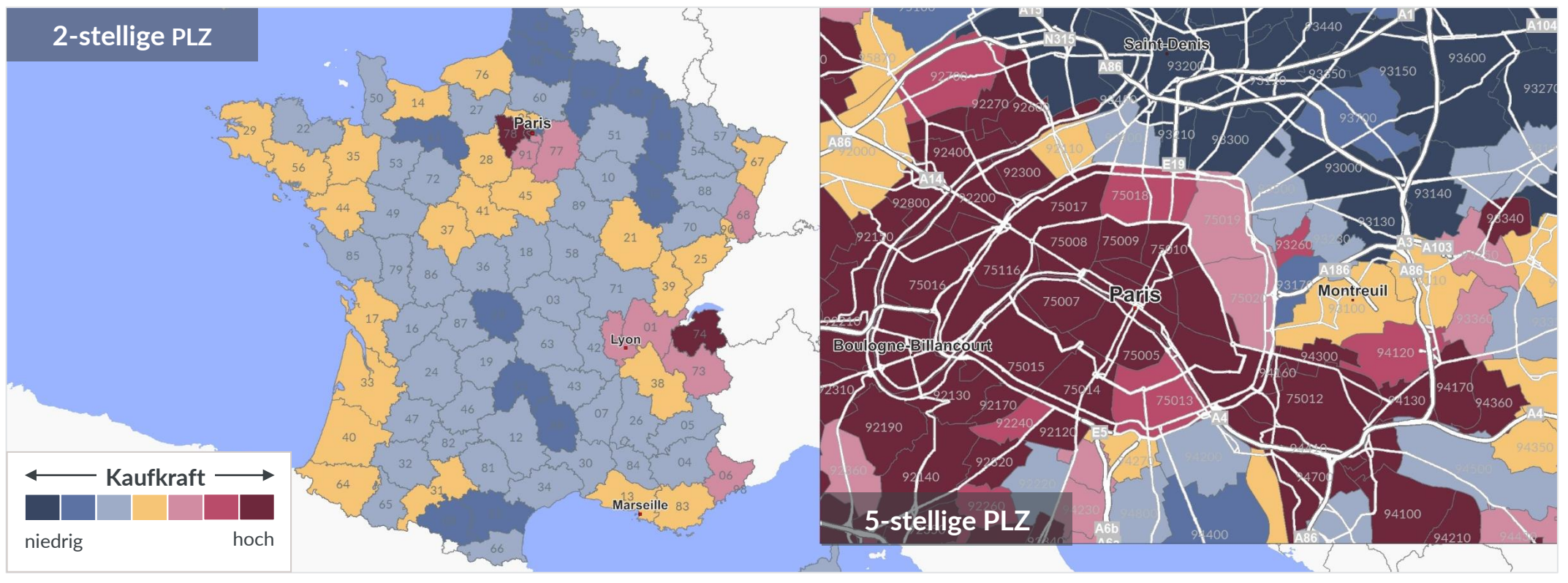

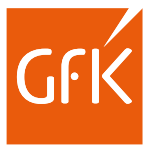

### Erkennen Sie starke und schwache Regionen

Vergleichen Sie Ihre Vertriebsgebiete nach Kriterien wie z.B. Umsatz, Kunden und Arbeitslast. Regionale Unterschiede werden schnell sichtbar & sind die perfekte Basis für eine Optimierung.

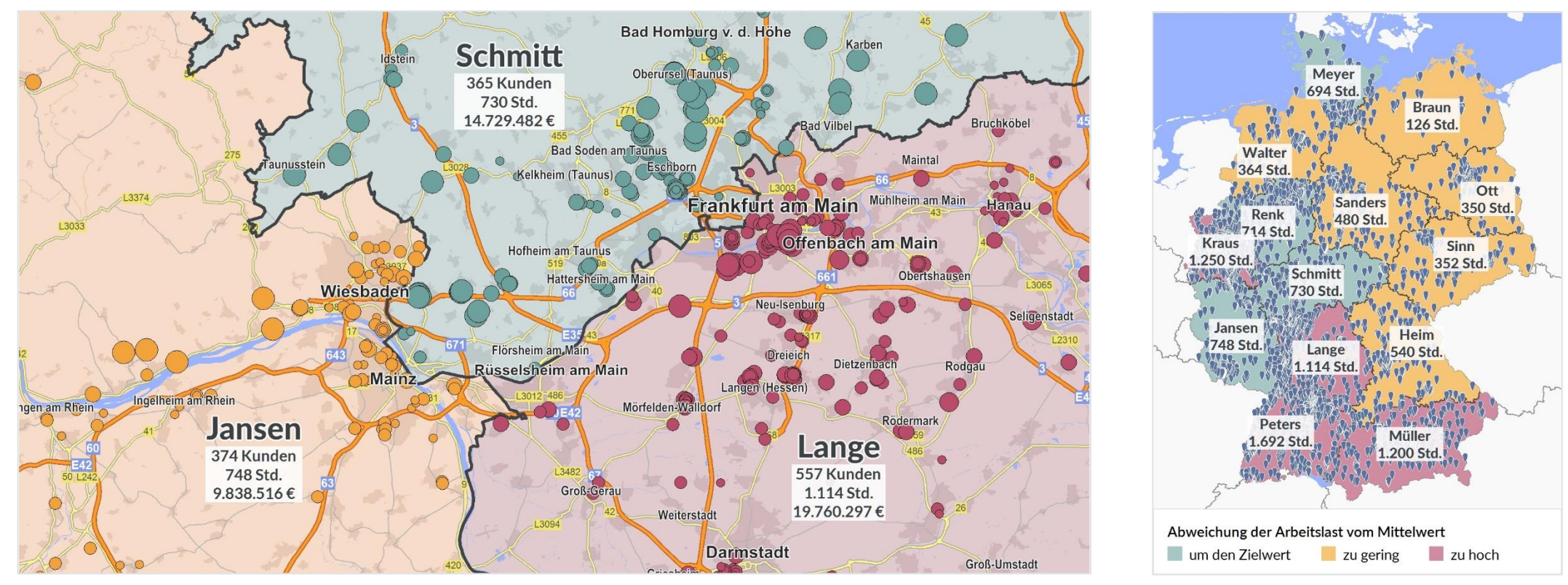

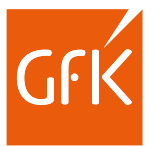

### Bewerten Sie Ihre Standorte

Mit RegioGraph können Sie Ihre Einzugsbereiche z.B. nach Fahrdistanz, Fahrzeit oder Wettbewerbsbedingungen berechnen. Dies hilft Ihnen bei der Bewertung Ihrer Standorte.

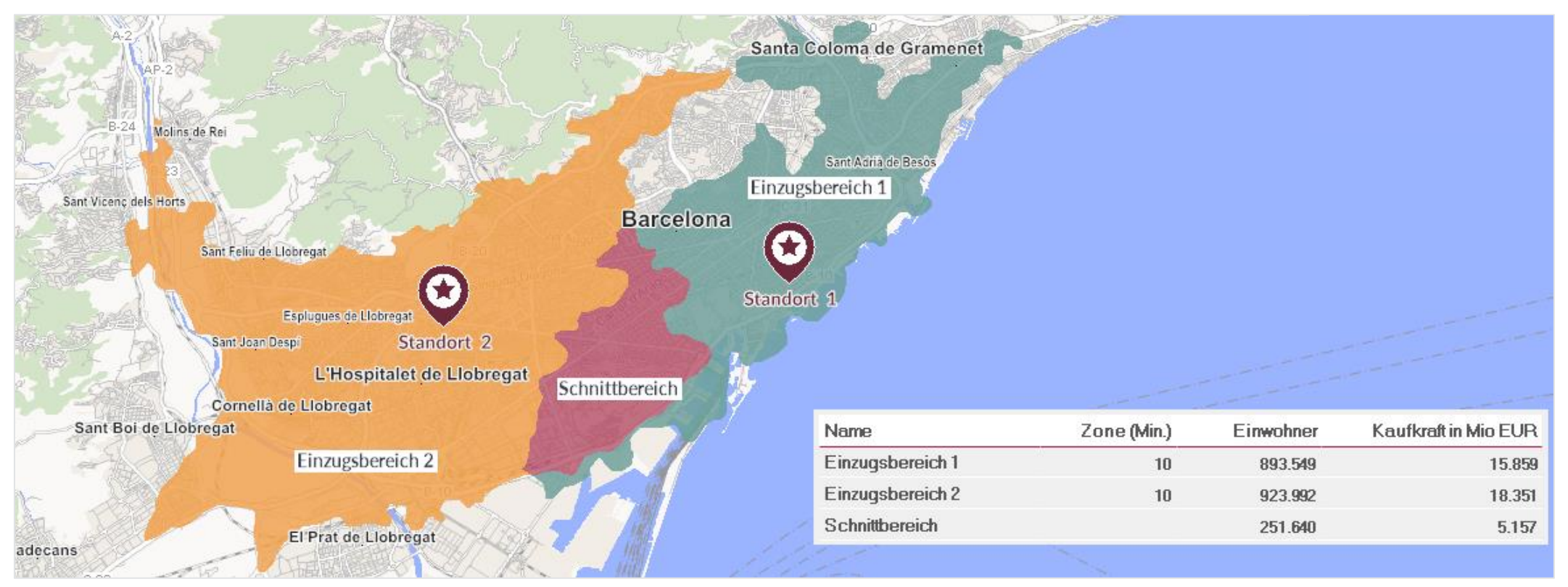

© GfK | [www.regiograph.de](http://www.regiograph.de/) | Karte erstellt mit RegioGraph

▪ RegioGraph 2022 | www.regiograph.de/2022 © GfK 22-Feb-22 8

### Lokalisieren Sie Ihre Zielgruppe auf feinräumiger Ebene

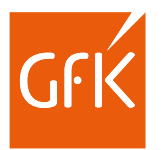

Integrieren Sie straßenabschnittsgenaue GfK Endverbraucher- oder adressgenaue D&B Gewerbepotenzialdaten für eine exakte Zielgruppenansprache.

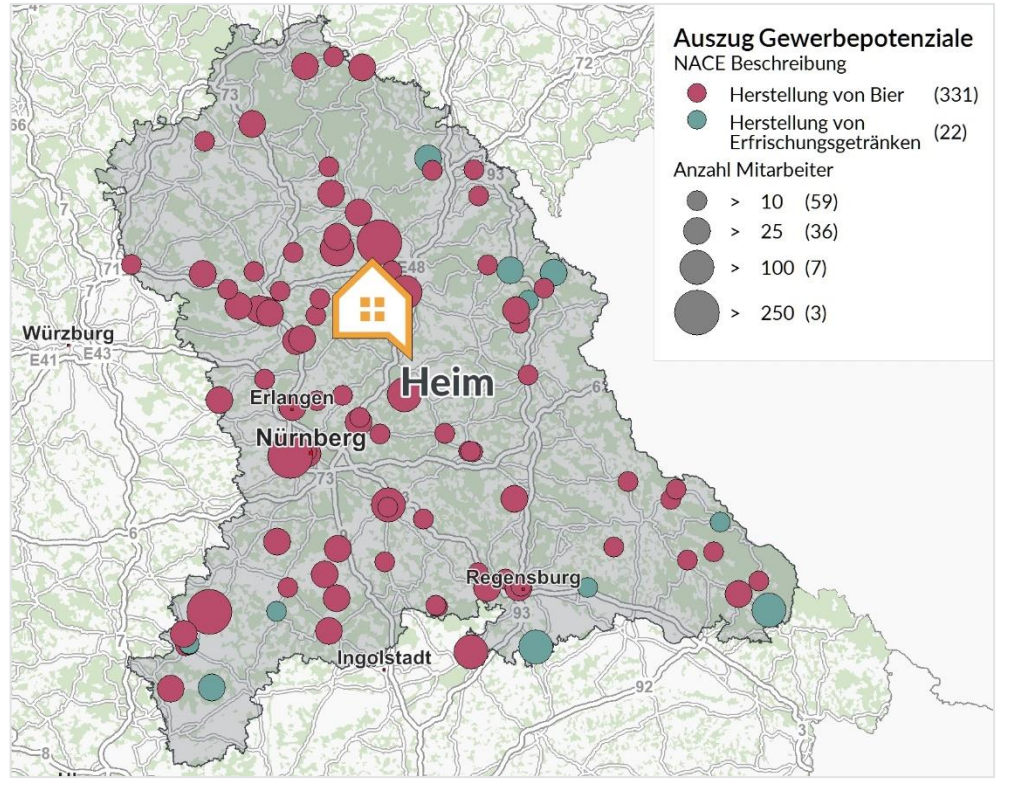

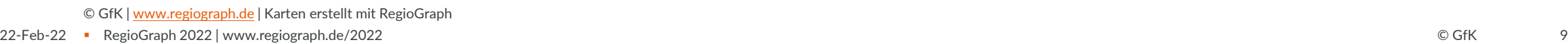

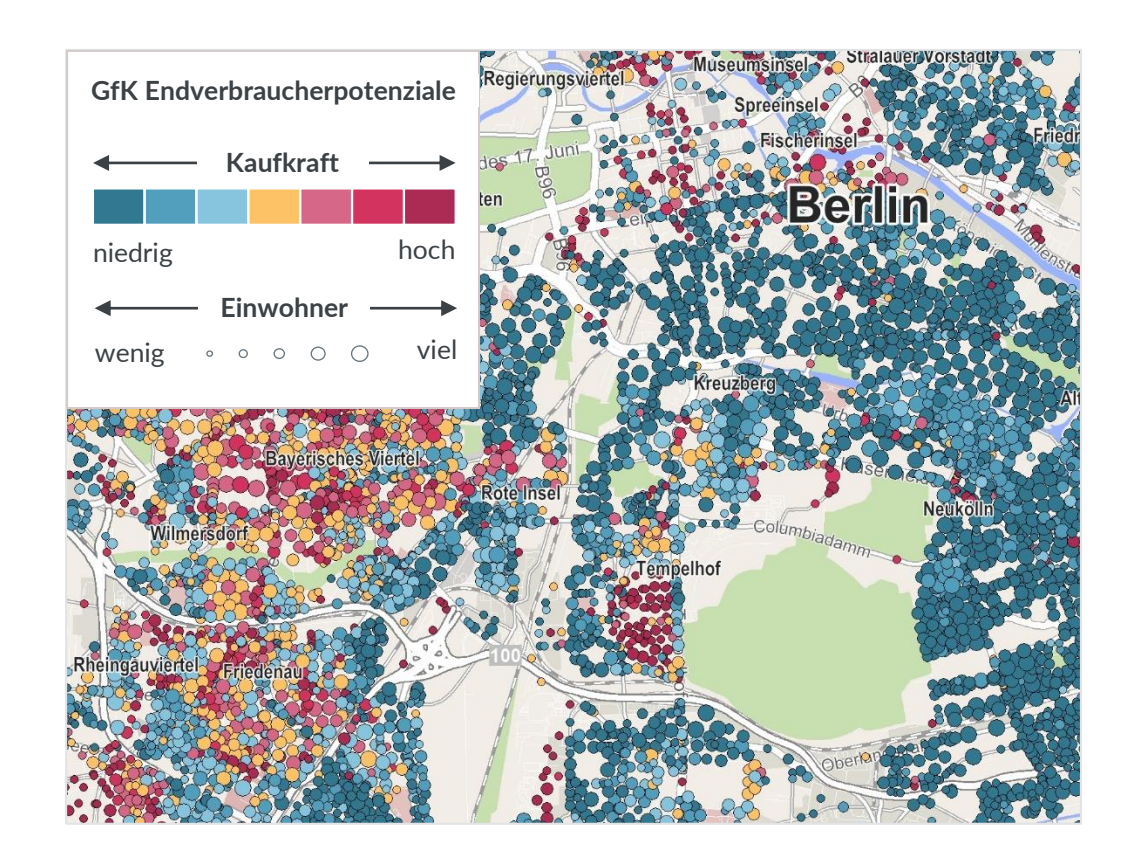

# Überzeugende Ergebnisse in Form von Reports

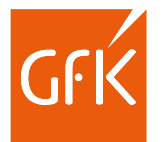

Nutzen Sie das Reporting in RegioGraph, um ausführliche Analysen Ihrer Standorte oder Gebiete als mehrseitige PDFs zu erstellen und Ihren Kollegen zu präsentieren.

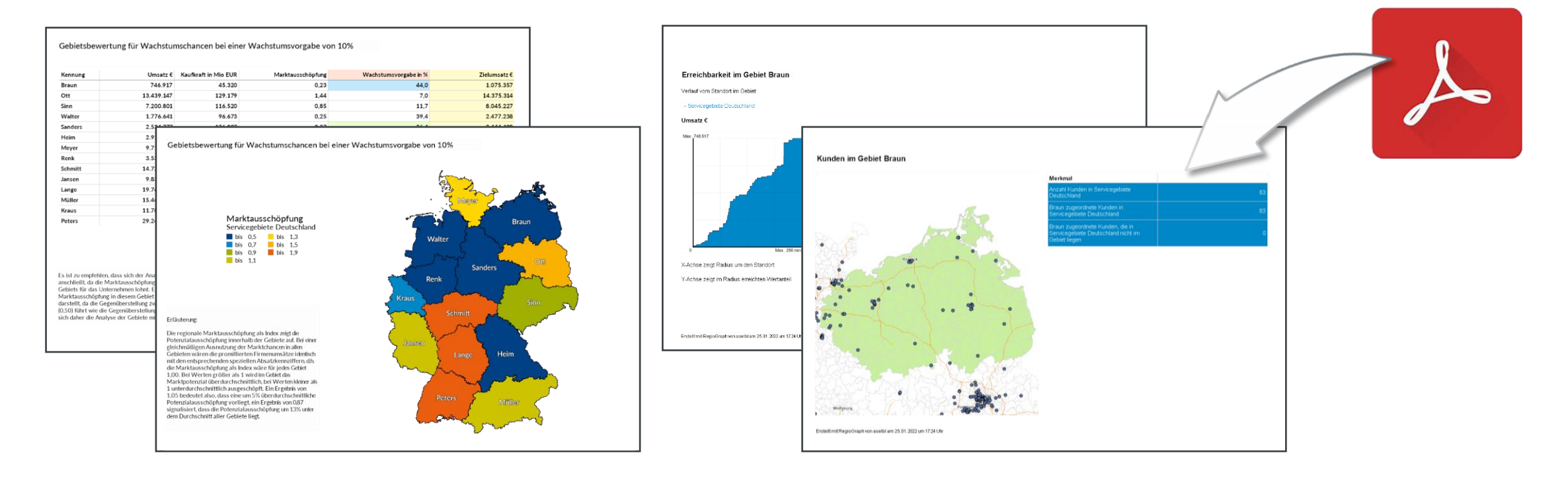

## Mit RegioGraph TeamConnect zur interaktiven Karte

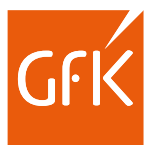

### Wie wäre es, wenn Ihr Team überall Zugriff auf Ihr aktuelles Planungsprojekt hätte?

Sie führen in RegioGraph Ihre Marktanalyse durch oder aktualisieren die Quartalszahlen Ihrer Vertriebsgebiete. Mit dem Add -on RegioGraph TeamConnect teilen Sie anschließend die Ergebnisse als interaktive Karte. Legen Sie fest, wer Zugriff haben darf und was sichtbar sein soll. Spätere Updates führen Sie mit wenigen Klicks durch.

Ihr Team benötigt keine eigene Software und kann direkt im Browser vielfältige Abfragetools nutzen. Über Kommentare mit Standortreferenz können Sie sich austau schen. So können Sie sicher sein, dass alle auf dem gleichen Stand sind.

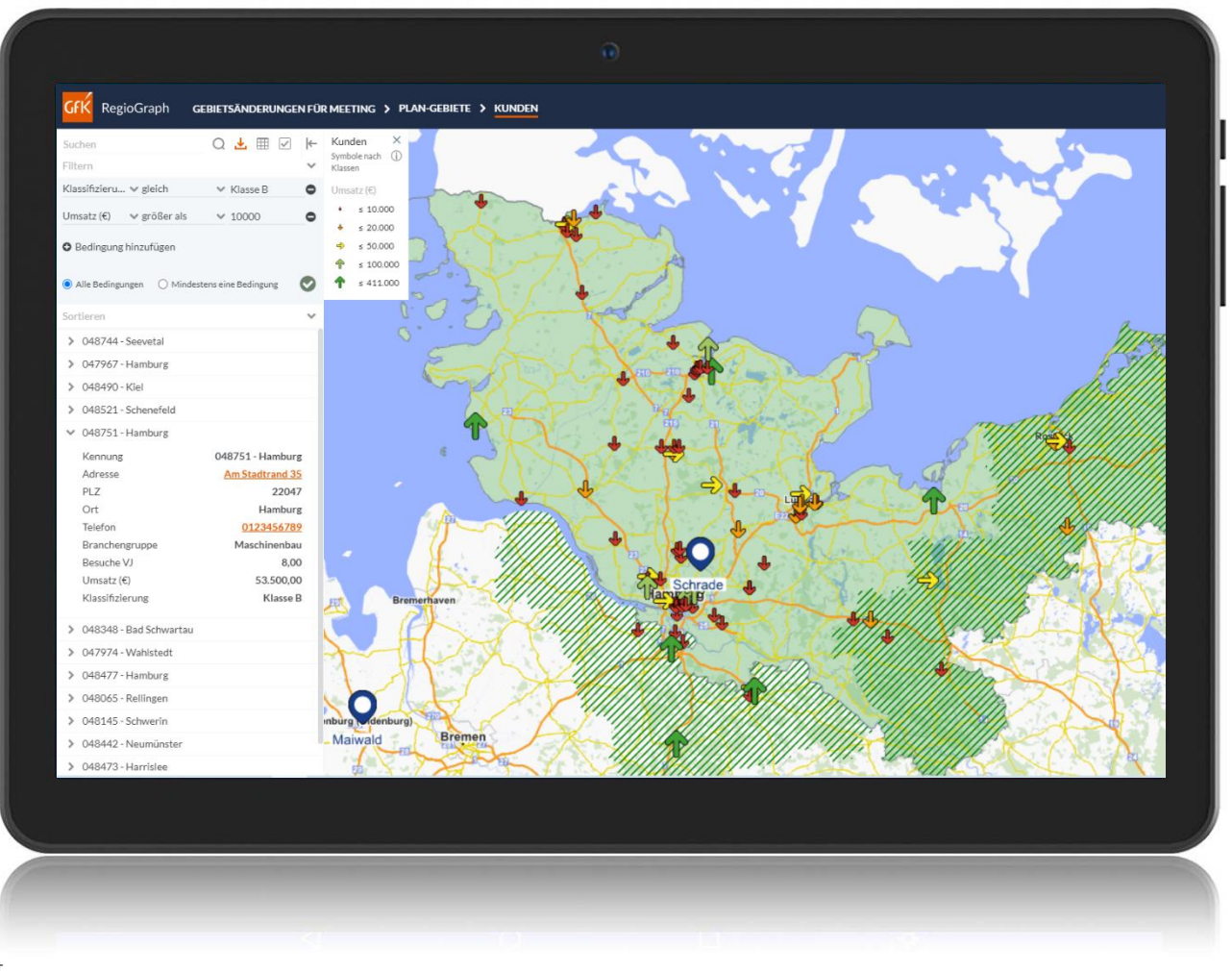

### Die Highlights der neuen Version

## Arbeiten Sie fokussierter nach Use Cases – mit prozessoptimierten Menübändern

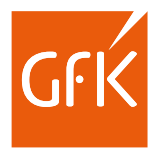

Greifen Sie auf die von GfK empfohlenen Menübänder "Karten", "Gebiete" oder "Standorte" zurück oder stellen Sie selbst relevante Funktionen zusammen. So arbeiten Sie nach einem idealen Workflow!

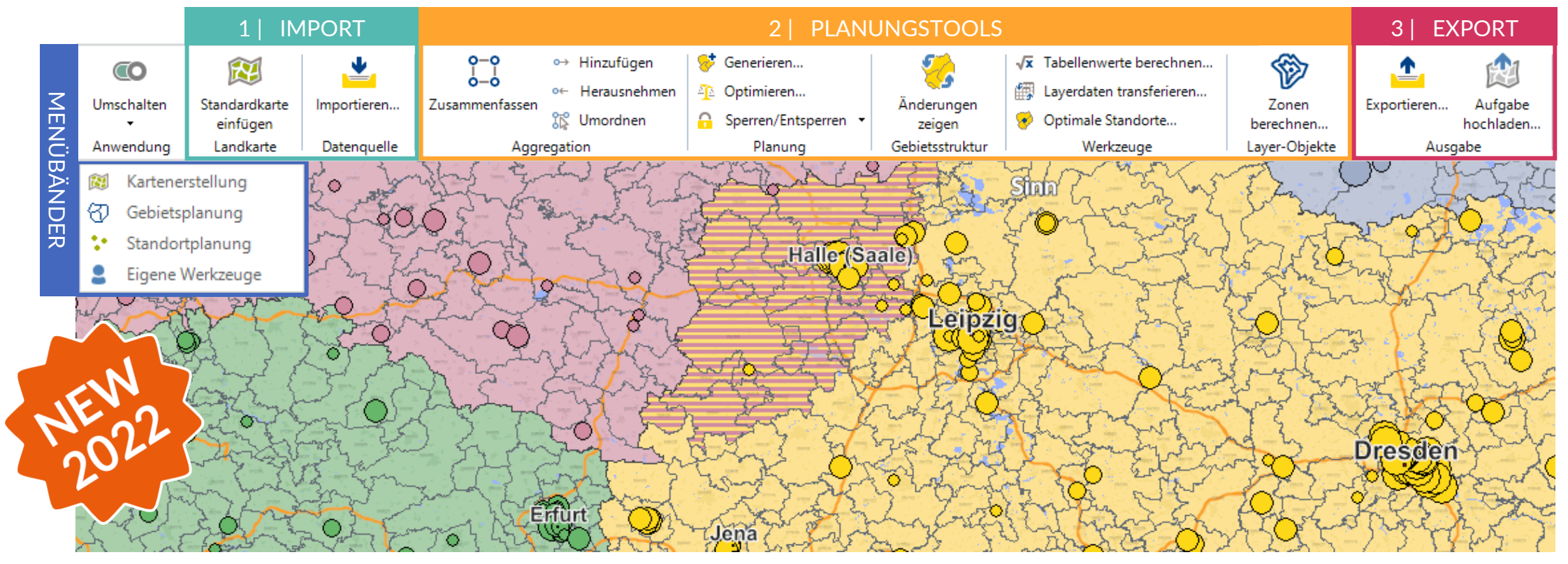

### Setzen Sie Strategien einfacher in die Praxis um – mit der Portfolio-Matrix

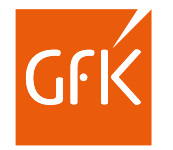

Identifizieren Sie, wo Sie noch Wachstumschancen haben. Mit den Ergebnissen in der Tabelle können Sie Ihrem Außendienst konkrete Informationen an die Hand geben.

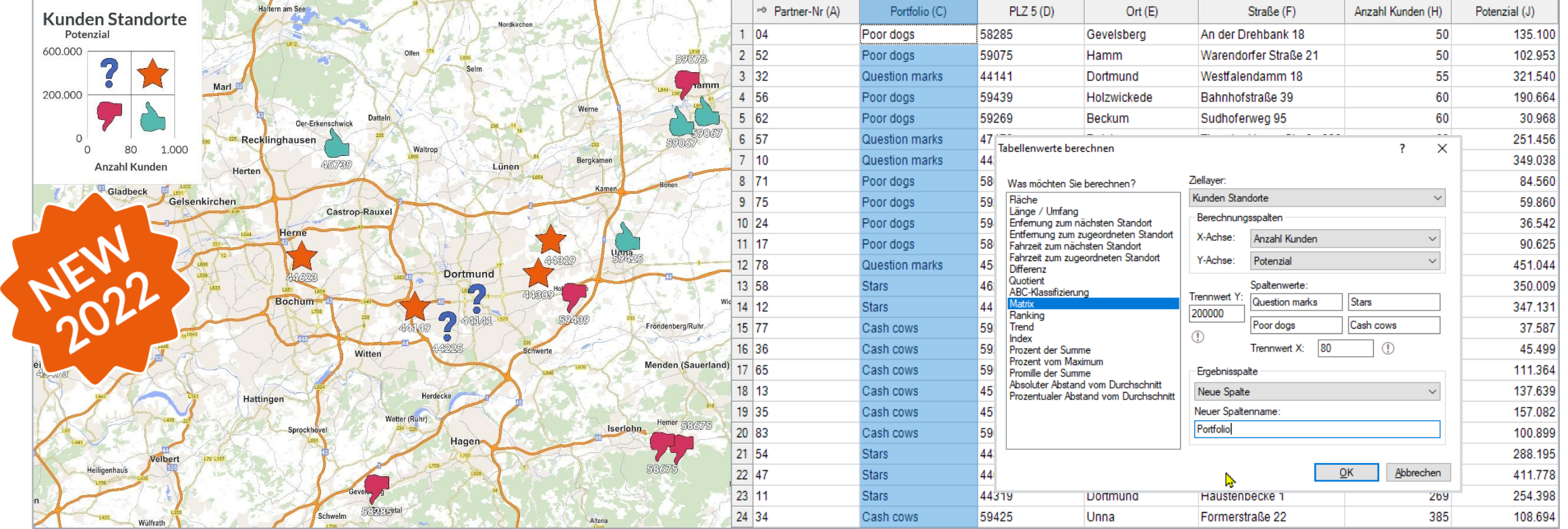

## Führen Sie Selektionen schneller durch, indem Sie Ihre Abfragen speichern

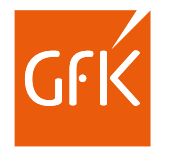

Ab 2022 können Sie Ihre präferierten Einstellungen für zukünftige Selektionen speichern. Das ist praktisch und spart wertvolle Zeit!

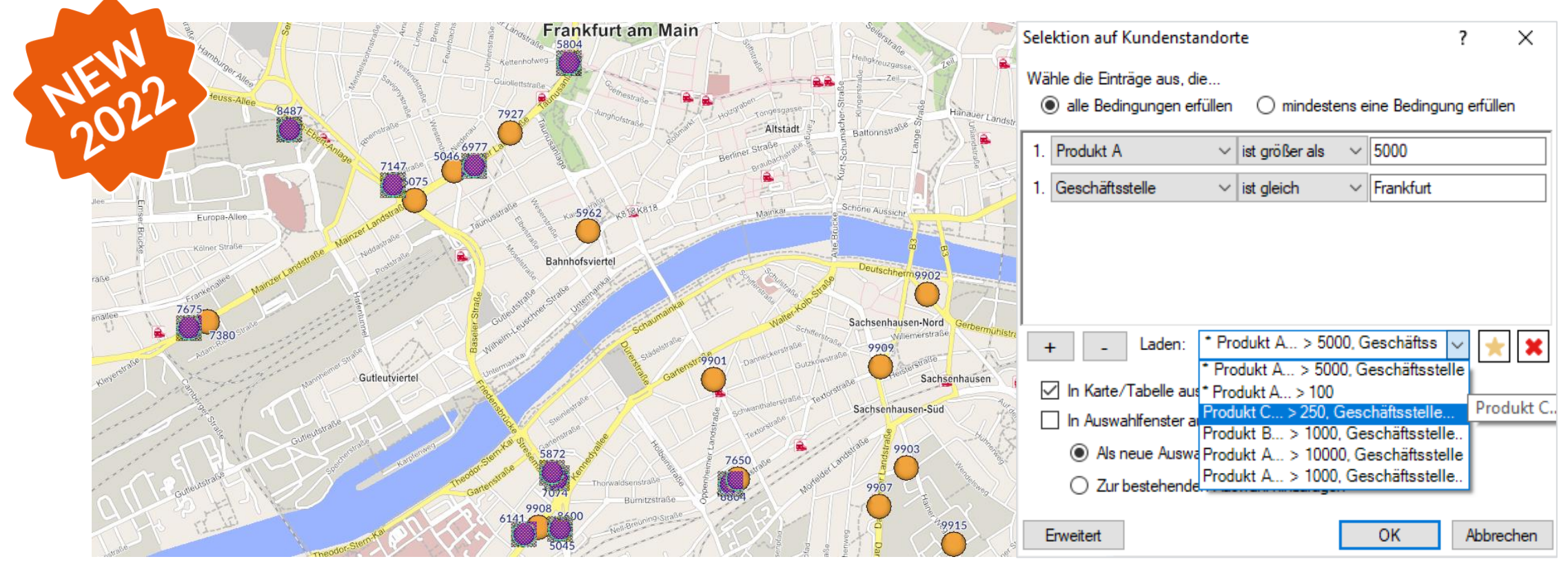

## Messen Sie die Entfernungen für geplante Kundenbesuche

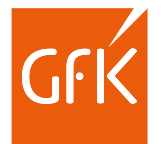

Ab 2022 können Sie im Add-on RegioGraph TeamConnect Entfernungen zwischen Kundenpunkten, Standorten oder einer Fahrzeitzone messen und so Ihre nächste Route abschätzen.

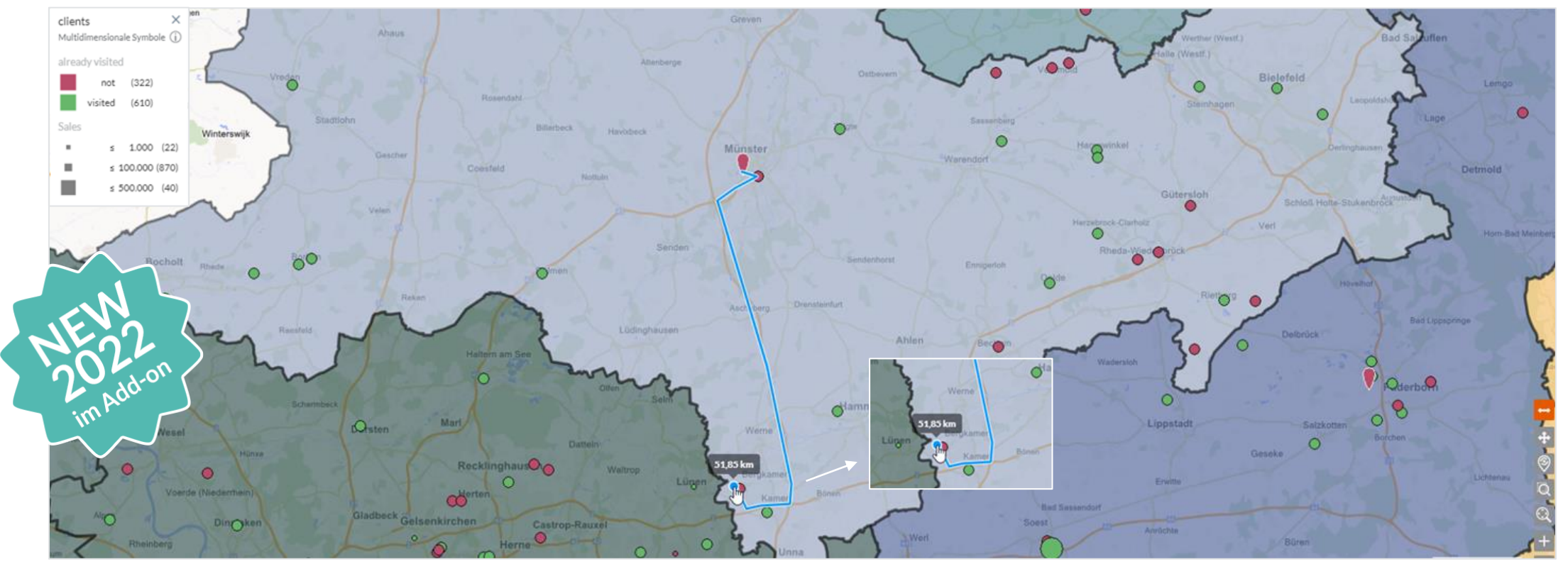

▪ RegioGraph 2022 | www.regiograph.de/2022 22-Feb-22 16© GfK | [www.regiograph.de/team](http://www.regiograph.de/team) | Screenshot erstellt mit RegioGraph

## Wählen Sie mit Kreis, Rechteck oder Polygon schneller auf der Karte aus

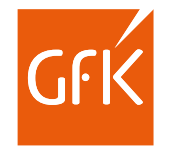

Nutzen Sie im Add-on die Auswahl mit Kreis, Rechteck oder Polygon, um Kundenpunkte oder Standorte innerhalb eines Umkreises oder einer Fläche auszuwählen und zu analysieren.

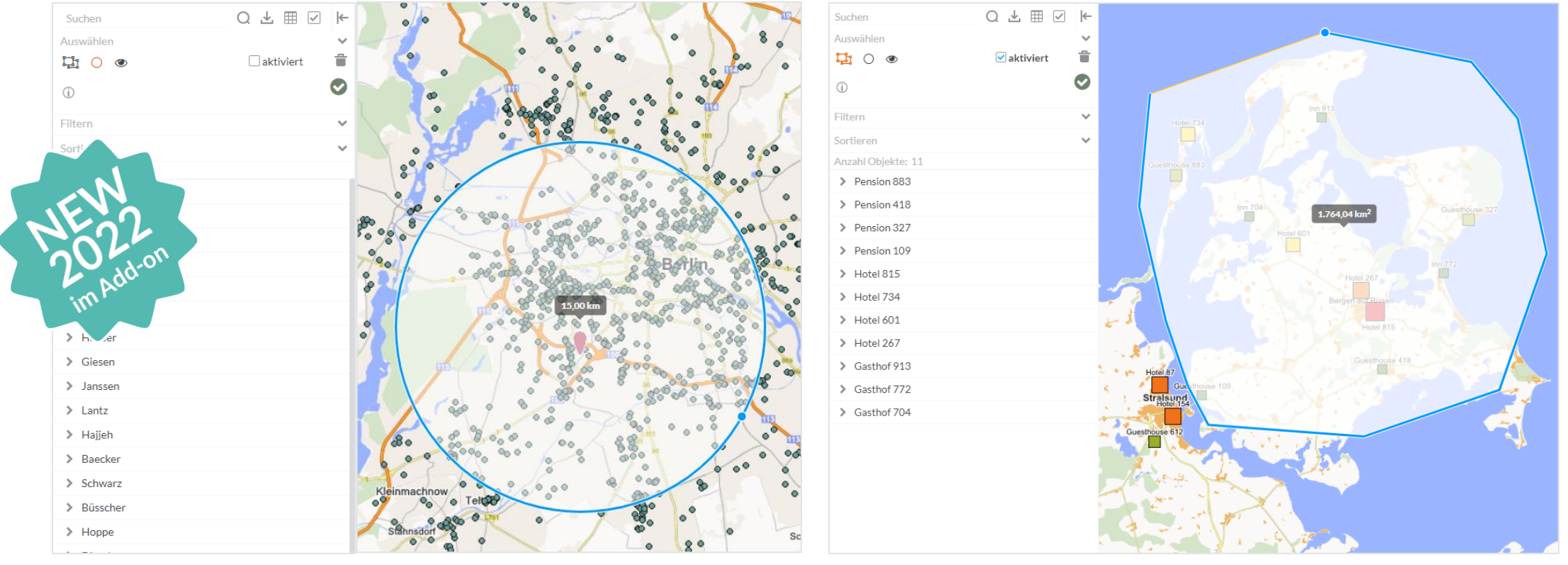

© GfK | [www.regiograph.de/team](http://www.regiograph.de/team) | Screenshot erstellt mit RegioGraph

# Übersicht der Neuerungen

### ab Version 2022:

#### ▪ **Menüband nach Workflow**

Stellen Sie selbst ein Menüband mit relevanten Funktionen zusammen oder greifen Sie auf vorbereitete Menübänder für die Use Cases Kartenerstellung, Gebietsplanung oder Standortbewertung zurück. So arbeiten Sie nach einem idealen Workflow und kommen schneller zum Ergebnis!

#### ▪ **Portfolio-Matrix berechnen**

Setzen Sie Strategien einfacher in die Praxis um. Identifizieren Sie mit der Portfolio-Matrix, wo Sie Wachstumschancen haben. Mit den Ergebnissen in der Tabelle können Sie Ihrem Außendienst konkrete Informationen an die Hand geben.

#### ▪ **Selektionskriterien speichern**

Ab 2022 können Sie Ihre präferierten Einstellungen für zukünftige Selektionen speichern. Das spart wertvolle Zeit!

#### ▪ **Add-on RegioGraph TeamConnect**

Ab 2022 können Sie im Add-on Entfernungen zwischen Kundenpunkten oder Standorten messen und so Ihre nächste Route abschätzen. Die weiteren Selektionsmöglichkeiten mit Kreis, Rechteck oder Polygon helfen Ihnen, Kundenpunkte oder Standorte eines Umkreises schneller auf der Karte auszuwählen.

### ab Version 2021:

#### Arbeitslast berechnen

Ermitteln Sie die ideale Auslastung Ihrer Vertriebsmannschaft für Kundenbesuche. So haben Sie eine realistische Planungsgrundlage für Zielvorgaben und Optimierungen.

#### **Score berechnen (Vergleichswert)**

RegioGraph 2021 berechnet Ihnen einen Score nach Ihren Kriterien und Gewichtung, um Standorte oder Gebiete objektiv bewerten und vergleichen zu können.

#### **Wertegrenzen einstellen mit Histogramm**

Im Darstellungsdialog wurde ein Histogramm integriert, das die Häufigkeitsverteilung Ihrer Daten visuell aufzeigt und damit die Einteilung in sinnvolle Klassen erleichtert.

#### ▪ **Layer zuschneiden**

Sie können alle Layer eines Projektes auf einen ausgewählten Bereich wie z.B. ein Bundesland oder Ihr Gebiet zuschneiden.

#### **Add-on RegioGraph TeamConnect**

Nutzen Sie Kommentare mit Standortreferenz, um sich im Team austauschen und sich dabei auf einen Kartenausschnitt zu beziehen. Benachrichtigungen informieren über Updates. Die Gesamttabelle wurde um Such-, Filter- und Sortierfunktionen ergänzt.

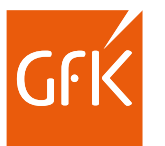

### Für jeden Bedarf die passende Version Informieren Sie sich über die Einsatzbereiche der drei Versionen in einem kurzen Video: [www.regiograph.de/vergleich.](http://www.regiograph.de/vergleich)

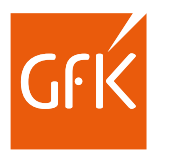

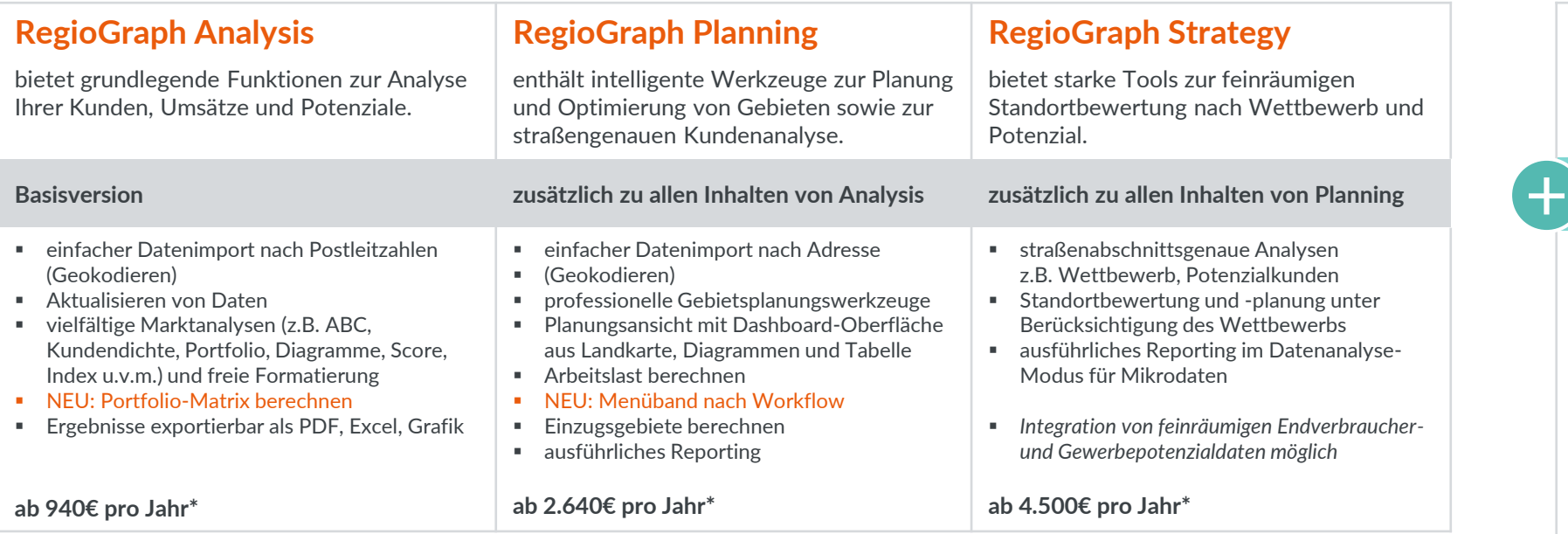

#### **Add-on RegioGraph TeamConnect**

ermöglicht, Ergebnisse online mit dem Team zu teilen – für eine aktuelle Einsicht in Ihre Planung.

#### **RegioGraph Analysis, Planning oder Strategy zur Projekterstellung vorausgesetzt**

- Upload auf Ihren unternehmenseigenen Webserver
- inkl. 10 Viewer mit browserbasiertem Zugriff auf geteilte Projekte von diversen Endgeräten *(Erweiterung um weitere Viewer möglich)*
- Vergeben von Zugriffsrechten für Viewer
- Darstellung der vielfältigen Marktanalysen und Vertriebsstrukturen auf der interaktiven Karte
- Datenabfrage in einer Gesamttabelle mit Such-, Filter- und Sortierfunktion
- NEU: Selektion mit Kreis, Rechteck oder Polygon auf der Karte sowie Distanzmessung
- Benachrichtigungen bei Updates, Kommentare mit Standortreferenz zur Kommunikation im Team

#### **ab 2.640€ pro Jahr\***

- Mit Daten von Mit Karten von

dun&bradstreet

**TOMTOM®** 

Alle Preisangaben zzgl. gesetzlicher MwSt. Es gelten die Lizenzbedingungen und AGBs der GfK GeoMarketing GmbH ([www.gfk-geomarketing.de/lizenzen\)](http://www.gfk-geomarketing.de/lizenzen). \* Preis für das erste Jahr innerhalb einer 3-Jahres-Abonnementlizenz mit jährlichem Anstieg von max. 3%.

### Keyfacts RegioGraph

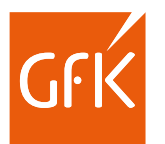

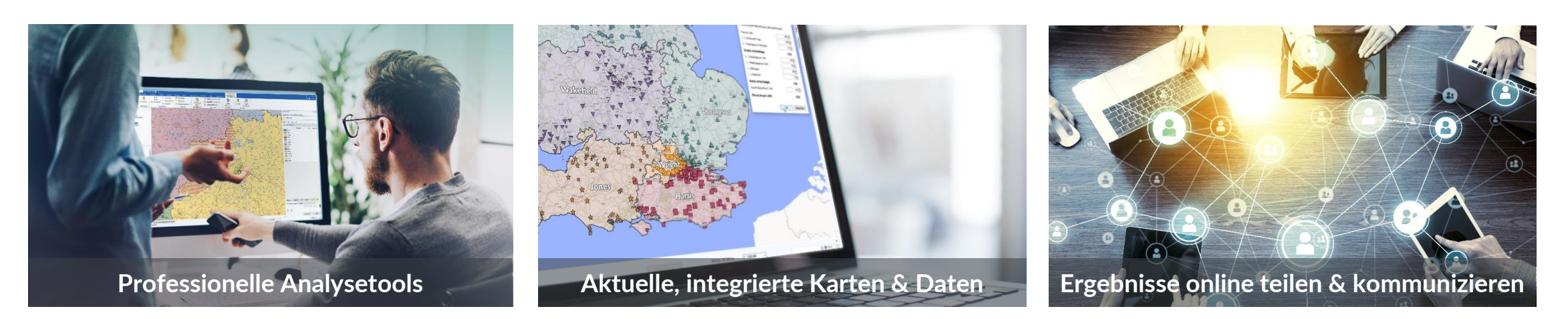

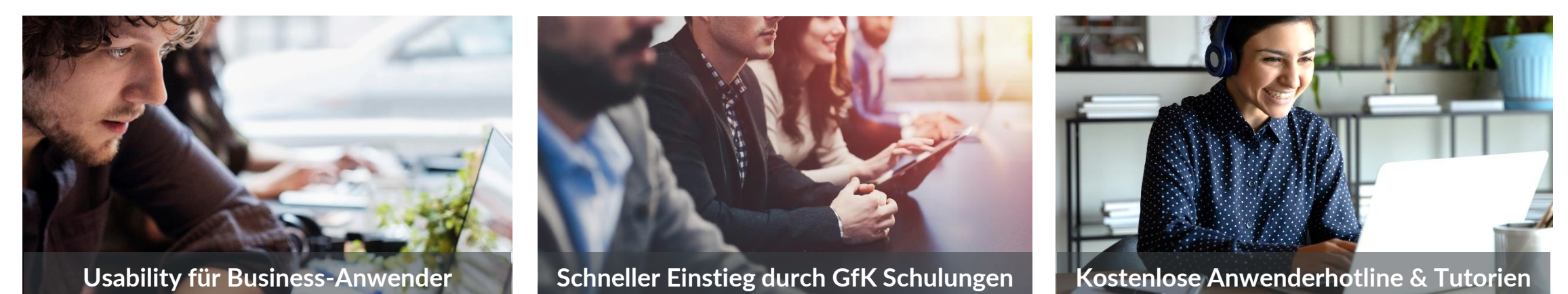

#### ▪ RegioGraph 2022 | www.regiograph.de/2022 © GfK 22-Feb-22 21

30 Jahre RegioGraph, über 40.000 Anwender

Wir sagen "Danke!" für Ihre Treue

*RegioGraph haben wir schon 26 Jahre im Einsatz. Die Visualisierung der Außendienst-Gebiete und das Aufzeigen der Potenziale anhand von sogenannten "Heat-Maps" haben die Planung unserer zukünftigen Gebiete auf ein neues Level gehoben und wir haben damit eine sehr hohe Akzeptanz im Vertrieb. RegioGraph ist also ein wichtiger Bestandteil für die Planungsaktivitäten unserer Vertriebsstruktur.*

### **Martin Pühra**

Teamleader Territory Planning E3, Hilti Deutschland AG

*Mit RegioGraph überzeugen wir unsere Kunden und Kollegen mit anschaulichen und professionellen Darstellungen. Dabei können wir mit wenig Aufwand die teilweise unübersichtlichen Datenzusammenhänge leicht verständlich vermitteln.*

### **Matthias Schäfer**

Projektmanager Logistik, MAZMAIL GmbH

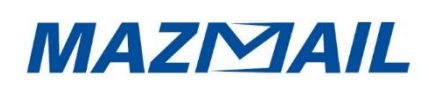

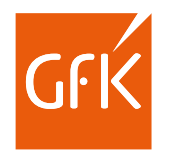

### Wir arbeiten mit marktführenden Unternehmen zusammen

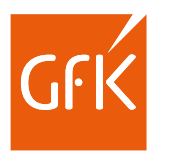

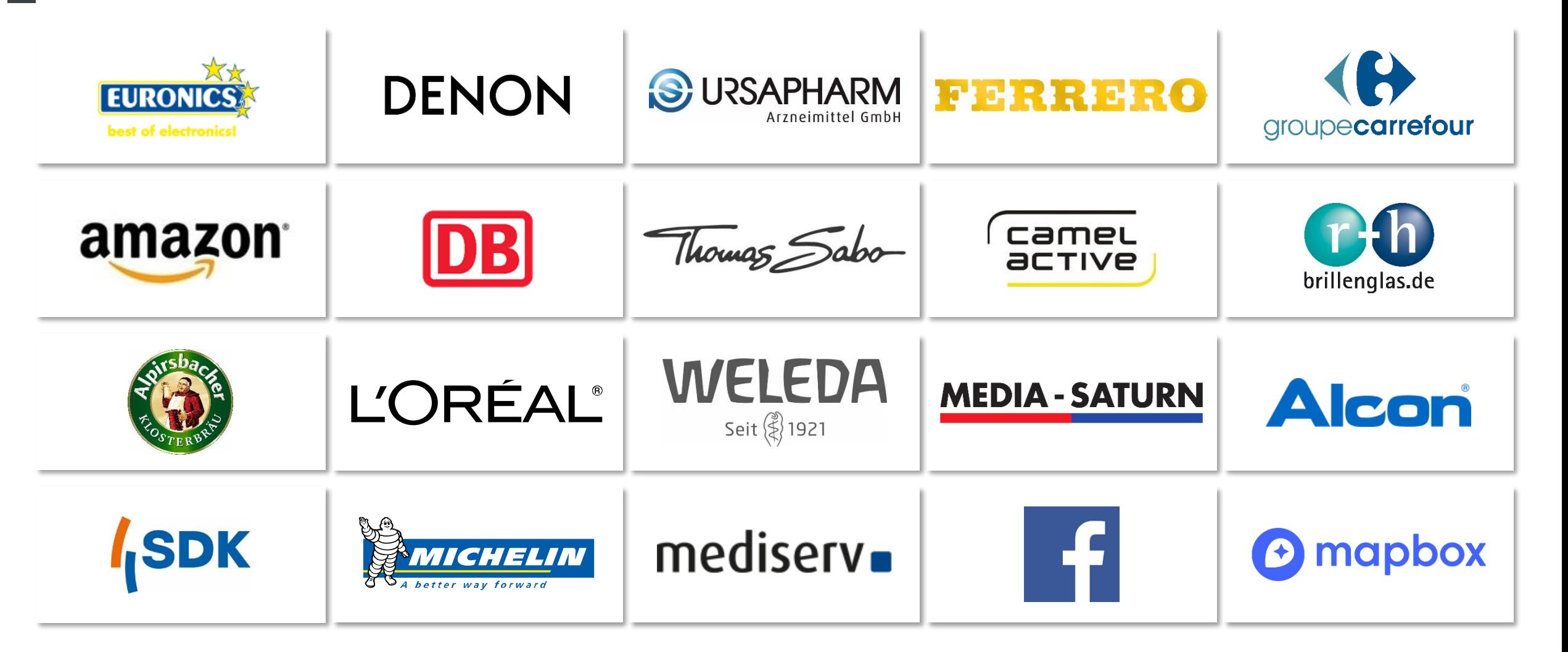

### Möchten Sie mehr erfahren? Kontaktieren Sie uns gerne!

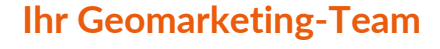

+49 7251 9295 200

geomarketing@gfk.com  $\triangleright$ 

[www.regiograph.de](http://www.regiograph.de/)  $\circ$ 

**Unsere Geomarketing-Lösungen finden Sie im:**

[PRODUKTKATALOG](http://www.gfk-geomarketing.de/produktkatalog)

**[WEBSHOP](https://shop.gfk-geomarketing.de/)** 

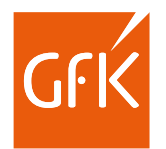